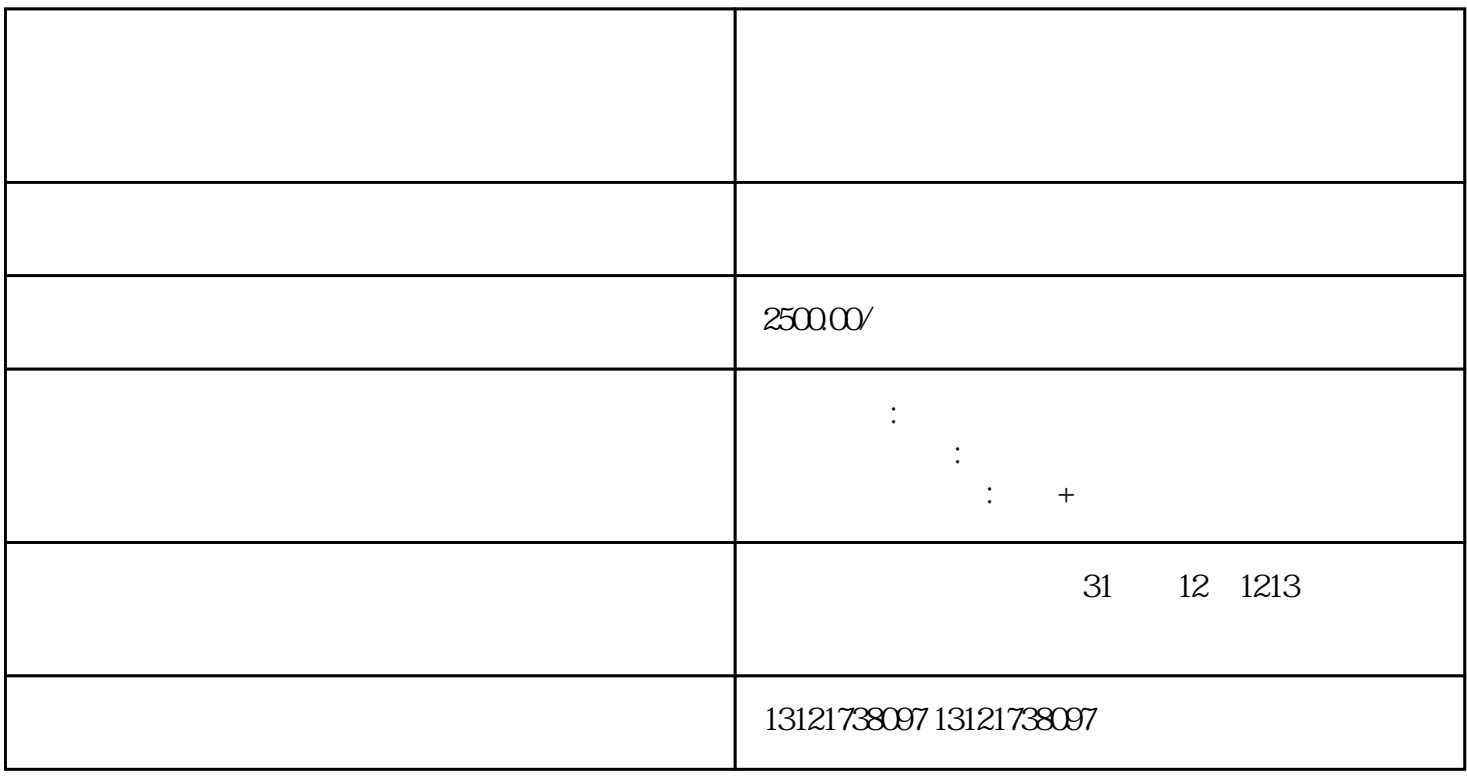

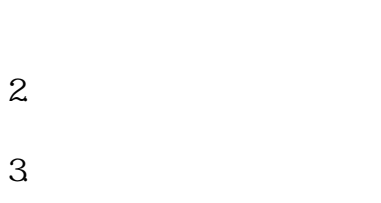

 $4.$ 

 $5\,$ 

 $6.$ 

 $1.$ 

 $7.$ 

- 
- 8.经办人授权证明
- 9.材料真实性声明

6840 30 40 20 30 40平

 $z$ hengfu $\geq$ 

1. 许可范围

 $\epsilon$  is a strong matrix  $\epsilon$  in the strong matrix  $\epsilon$  is a strong matrix  $\epsilon$  in the strong matrix  $\epsilon$  $z$ hengfu $\geq$  $z$ hengfu $\geq$ 

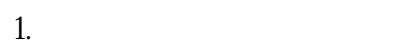

- $1$
- $2$
- $3$
- $4$
- $5$
- 1. 申报材料

fuwu jubao

 $\alpha$ igou $\alpha$ 

 $1$  $20\text{ }$  $5$ 

 $\infty$ 

2、《医疗器械网络销售监督管理办法》自2022年3月1日起施行,《办法》同时废止。

1. 办理时限

1. 办理程序

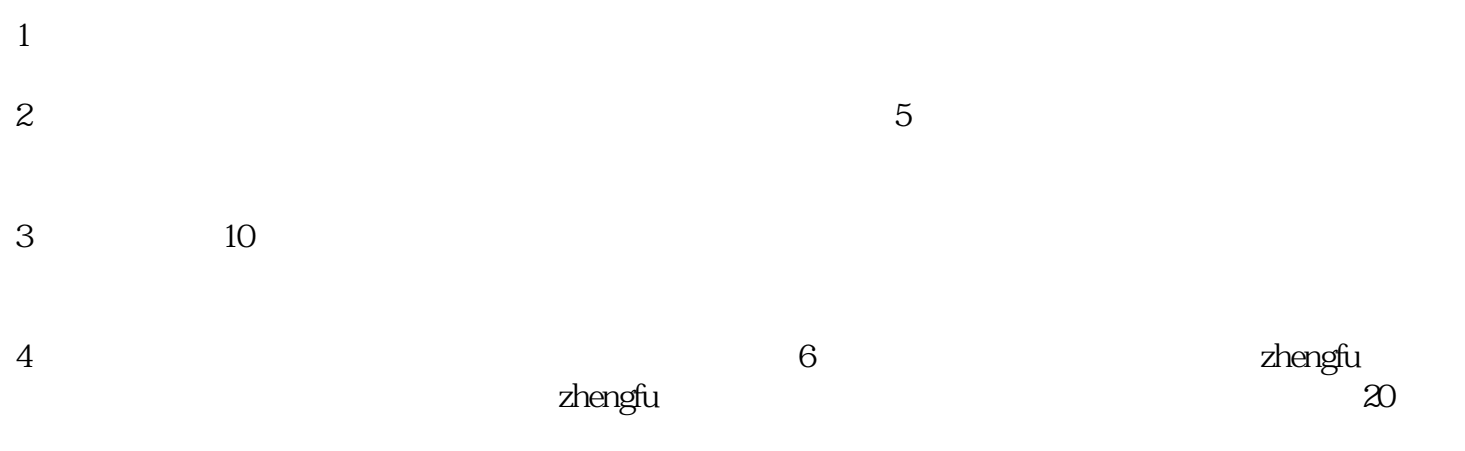

 $\frac{a}{\sqrt{a}}$ 

1. 监督检查

 $\overline{\mathcal{O}}$ 

- 
- 
- 1. 法律责任 1、从事医疗器械网络销售的企业,应当向所在地设区的市级人民zhengfu食品药品监督管理部门备案,并
- $2<sub>2</sub>$  $\alpha$  , and  $\alpha$  and  $\alpha$  and  $\alpha$
- $4$
- $1$
- $2<sub>l</sub>$
- $3 \times 3$
- 
- 
- $4\,$

## quanguotongyong

- $\frac{1}{1}$ 1. 第一类医疗器械
- $1\qquad2\qquad3$
- zhengfu

- 
- 
- 
- 
- -
- 
- 
- 
- -
- -
	-
	-
- -
	-
	-
	-
	-
	-
	-
- 
- 
- 
- 
- 
- 
- 
- 
- $3.$
- 
- 
- 
- 
- 
- 
- $1.$
- 
- 
- 
-